# Aula3

# **CONSTRUÇÃO DE GRÁFICOS EM PAPEL DILOG**

#### **META**

Expandir o estudo da utilização de gráficos em escala logarítmica.

#### **OBJETIVOS**

Ao final desta aula, o aluno deverá: Construir gráficos em escala di-logarítmica. Reconhecer qual a melhor escala (tipo de papel) na construção de gráficos com a equação y = xn para Linearização de curvas.

### **PRÉ-REQUISITO**

Ser capaz de utilizar gráficos em papel milimetrado. Ser capaz de trabalhar com logaritmo. Ser capaz de construir gráficos em papel monologarítmico.

**Menilton Menezes**

# **INTRODUÇÃO**

Ver glossário no final da Aula

Nesta aula, vamos estudar a utilização do papel DILOG para construção de gráficos aplicados nos eixos cartesianos, em continuidade à aula anterior, quando estudamos o papel de gráfico **monolog**. Esse tipo de papel é utilizado quando são apresentadas grandezas físicas que variam com uma função de 2<sup>°</sup> grau, como por exemplo,  $Y = X^2$ , e se deseja obter uma linearização da curva. Quando essa curva é construída em papel milimetrado, temos a figura de uma curva conhecida pelo nome de **parábola**. Para a Ciência Física o que interessa é a parte que a grandeza varia linearmente, por isso utilizamos um papel que tem uma escala conveniente, tendo a vantagem de facilitar a determinação dos parâmetros.

O papel de gráfico dilog é assim chamado porque a escala do eixo dos Y e a escala do eixo dos X são ambas logarítmicas. Da definição de logaritmo, fica claro que essa escala contempla somente valores positivos de uma grandeza. Entretanto, devemos observar que essa escala admite pontos à esquerda da origem, quando os valores da grandeza são encontrados entre zero e um. A grandeza física que necessita utilizar papel dilog na construção e obtenção de uma reta obedece a equação

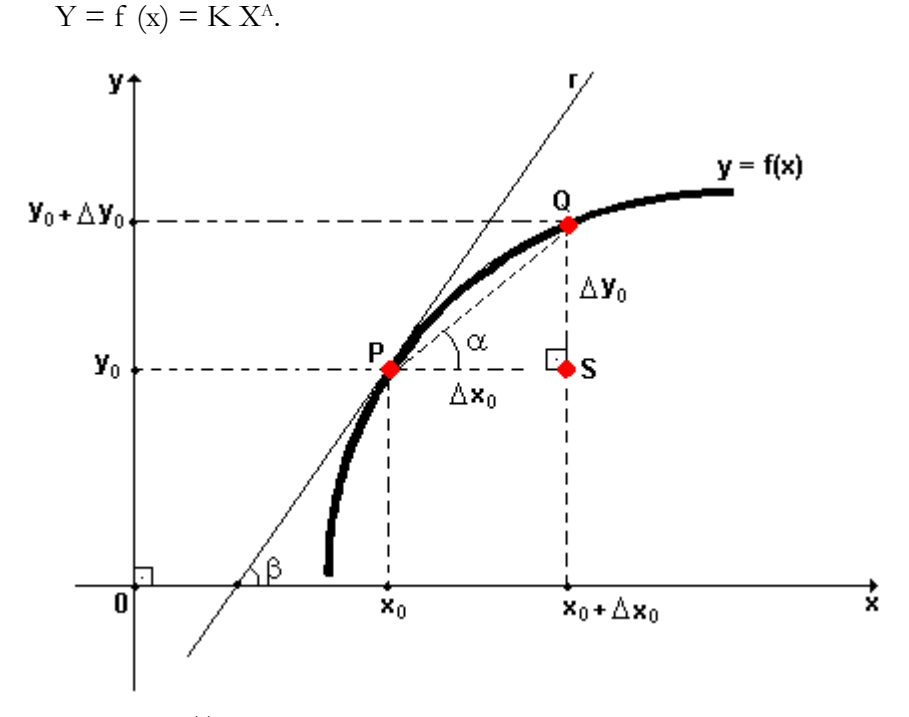

(Fonte: http://www.coladaweb.com)

#### **DESENVOLVIMENTO**

Para desenvolvermos o estudo e a aplicação do papel dilog, primeiro vamos acompanhar a aplicação da propriedade de logaritmo na equação  $Y = K$ .  $X^A$ .

Aplicando logaritmo em ambos os membros na equação  $Y = K \cdot X^A$ , obtemos a seguinte equação:

> $log Y = log (K X^A)$  $\log Y = \log K + A \log X$

A relação entre Y e X pode ser observada na equação log Y = log K +A log X, o que nos mostra que o gráfico de Y vs. X em papel dilog, com a escala logarítmica atribuída a Y e a X, em que representa uma reta do tipo y = ax + b com coeficiente angular igual a A e coeficiente linear K. Para encontrar o valor de A, temos que calcular primeiro a tangente ou coeficiente angular da reta escolhendo dois pontos dessa reta. Escolhendo os pontos  $(X_1, Y_1)$  e  $(X_2, Y_2)$ , a tangente torna – se:

$$
\log\!Y_{_2}\mbox{ -}\log\,Y_{_1}
$$
   
 Tangente  $=\displaystyle\frac{\log\,X_{_2}\mbox{-}\log X_{_1}}{\log\ X_{_2}\mbox{-}\log\!X_{_1}}$ 

Fazendo o valor da tangente = A, temos o valor do parâmetro A.

Para calcular o valor do parâmetro K, conhecido como coeficiente angular, utilizamos o valor do ponto da reta que toca o eixo dos Y, ou seja,  $\acute{\text{e}}$  o valor de Y para  $X = 0$ .

 $log Y = log K + A log X$  $\log Y = \log K + A \log 0$  $\log Y = \log K + 0$  $\log Y = \log K$  logo,  $Y = K$ 

Outra maneira de encontrar o valor do parâmetro K é escolher um ponto da reta para substituir o valor de X e de Y na equação log Y = log K +A **log X**. O valor do parâmetro A é conhecido.

> Ver glossário no final da Aula

Observe com atenção o papel dilog que está anexo a esta aula. Como a escala no eixo dos Y e no eixo dos X é logarítmica, não é preciso calcular os valores do logaritmo de Y nem de X para colocar no gráfico. Apenas marcam-se os valores como estão na tabela, sem logaritimar.

#### **EXEMPLO DE APLICAÇÃO DO PAPEL DILOG**

Em uma rampa, uma esfera é abandonada a uma distância x da base, onde é medida sua velocidade v. Dada a tabela de pontos (x,y), vamos determinar a equação de v em função de x, levando em consideração a suposição de que:

$$
V\equiv K.\ X^{\text{A}}
$$

Tabela 1

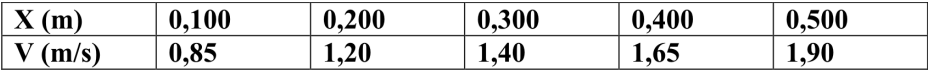

a) Com base nos dados anteriores, faça o que se pede a seguir:

- construa o gráfico, calcule os parâmetros K e A;

- compare os resultados com o gráfico anexo construído;

- com os valores de K e A substitua na equação  $V = K$ .  $X^A$ , que é a equação desejada.

#### **Ainda é importante saber...**

É importante observar que os números localizados entre duas potências de 10, que correspondem a um ciclo, têm valores diferentes para cada ciclo. Por exemplo, entre 10<sup>°</sup> e 10<sup>1</sup>, observe em escala logarítmica os números 2, 3, 4, 5, 6, 7, 8, 9.

Por exemplo, entre 10° e 10<sup>1</sup> observe em escala logarítmica os números 2, 3, 4, 5, 6, 7, 8, 9.

Agora, quando usamos o ciclo seguinte, entre  $10<sup>1</sup>$  e  $10<sup>2</sup>$  (intervalo de 10 a 100 ), no lugar de 2 na escala logarítmica haverá o valor de 20, e assim sucessivamente, 30, 40, 50, 60, 70, 80, 90, em relação aos demais números dessa escala. Portanto, é fácil perceber que no próximo ciclo teremos os valores 200, 300, 400,...

É bom lembrar que esse tipo de papel apresenta os dois eixos em escala logarítmica, portanto, comportamento matemático semelhante.

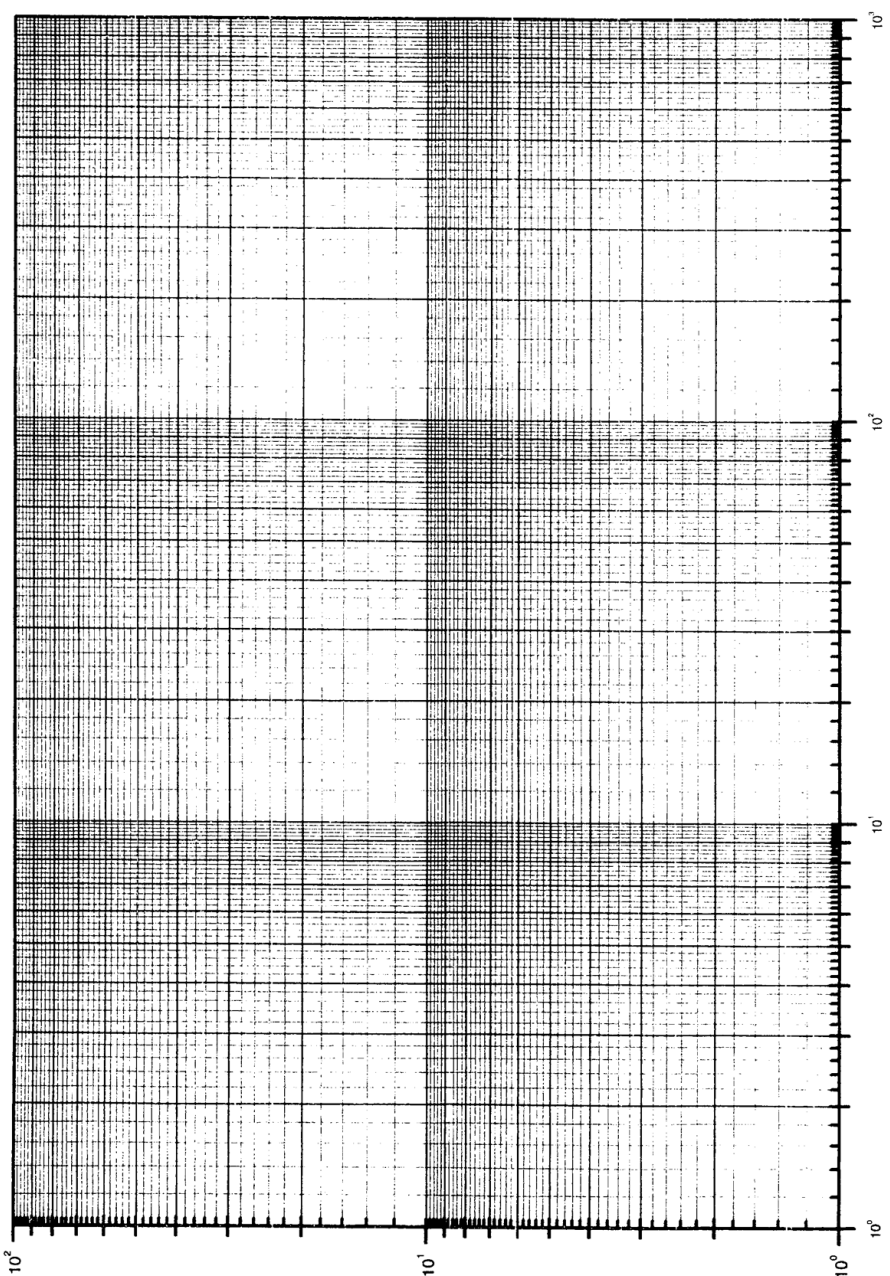

 $10^2$ 

**29**

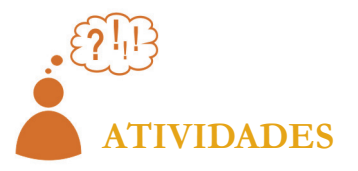

Caro aluno, agora você vai colocar em prática o que aprendeu ao longo desta aula. Mas, em primeiro lugar, gostaríamos de chamar a sua atenção para alguns pontos que são fundamentais para o seu bom desempenho na realização das atividades.

Evite escrever os valores de X e de Y no papel gráfico. Nele, marque somente os valores das escalas escolhidas; faça a curva passando pelo maior número de pontos de acordo com as escalas escolhidas; faça a curva passando pelo maior número de pontos de acordo com a equação. Não ligue ponto a ponto.

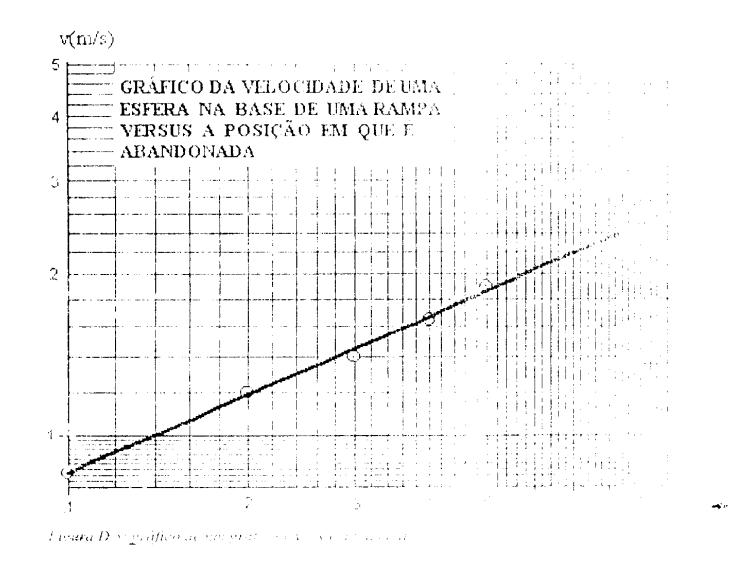

Agora, solicitamos a sua atenção para o gráfico anterior, por que ele mostra os valores de X iniciando ao tocar o eixo dos Y com valor entre 0 e 1. Quando a velocidade v = 0,85 m/s, à distância de  $X = 0,100$ , no papel temos a marcação de .1. Os demais valores de X são 2, 3, 4, 5, 6, 7, 8, 9.

Caro aluno, é fundamental que você atente para esse gráfico. Você não deve confundir o ponto que está tocando no eixo Y como o valor do coeficiente linear. Por quê? Ele é o coeficiente linear quando o valor de X  $= 0$ , no papel monolog, ou quando  $X = 1$ , no papel dilog, pois, log  $1 = 0$ .

Nesse caso, vamos prolongar a reta até o eixo da velocidade em que o valor de  $X = 1$ . Observe que nesse ponto a velocidade indica o valor maior que 2,60, que a depender do observador, vai apontar valores diferentes, não muito distantes. Diante da dificuldade de leitura por falta de uma escala bem definida, alguém pode indicar valores como 2,63 ; 2,64; 2,62; 2,65 etc.

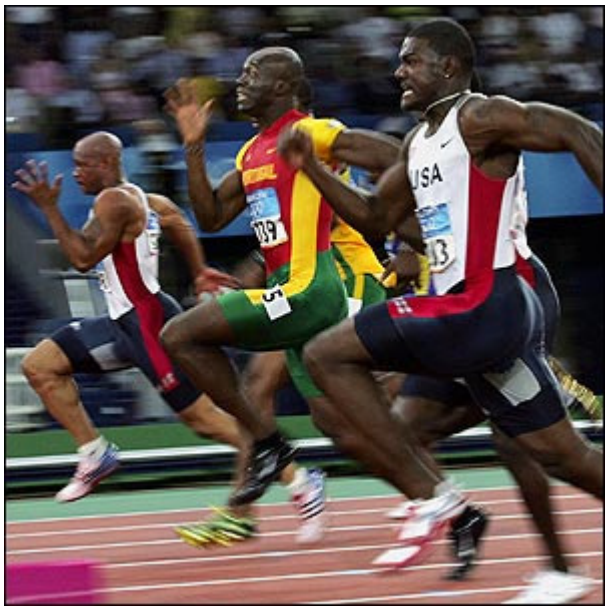

(Fonte: http://pwdbrasil.files.wordpress.com)

$$
V = K. X^A
$$

Vamos escolher o valor K = 2,64. Analise o gráfico e faça a escolha do valor que achar conveniente.

O outro parâmetro a ser calculado é o coeficiente angular, que é determinado pelo cálculo da tangente e que na função utilizada log Y =  $log K + A log X$  é igual a A.

$$
Tangent e = \frac{\log Y_2 - \log Y_1}{\log X_2 - \log X_1}
$$

Fazendo o valor da tangente = A, temos o valor do parâmetro A.

Para calcular esse valor, vamos escolher os pontos E e D.

log 2,64 - log 0,85 Tangente = ——————————— .  $log1,0 - log 0,10$  $0,4216 - (-0,0706)$  $Tangente =$  $0 - (-1)$ 

Tangente =  $0,4902$ 

O coeficiente angular da reta  $=$  tangente  $=$  A

**A = 0,49** ou outro valor aproximado.

O que estamos procurando encontrar é a equação que rege o destino do fenômeno estudado  $V = K$ .  $X^A$ .

Com os valores dos parâmetros calculados, vamos substituir na equação, sendo

 $A = 0,49$  e K = 2,64.

 $V = 2,64$ .  $X^{0,49}$  que é a solução que estávamos procurando.

#### **NOTA EXPLICATIVA**

É importante observar que os números que são localizados entre duas potências de 10 que correspondem a um ciclo, tem valores diferentes para cada ciclo.

Por exemplo, entre 10<sup>°</sup> e 10<sup>1</sup> observe em escala logarítmica os números 2, 3, 4, 5, 6, 7, 8, 9.

Agora quando usamos o ciclo seguinte, entre  $10<sup>1</sup>$  e  $10<sup>2</sup>$  (intervalo de 10 a 100 ) onde era 2 agora o valor é 20 e assim sucessivamente, 30, 40, 50, 60, 70, 80, 90.

Portanto é fácil perceber que no próximo ciclo teremos os valores 200, 300, 400,...

É de bom alvitre lembrar que esse tipo de papel apresenta os dois eixos em escala logarítmica, portanto comportamento matemático semelhante.

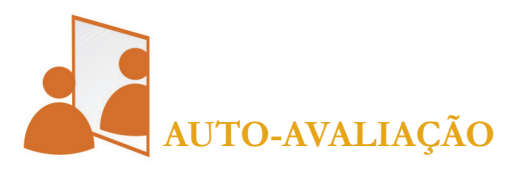

Em certa experiência, efetuada a medida da tensão no secundário de um transformador, ao variar o número de no primário, mantendo a tensão no primário e nº de espiras no secundário constante, obteve os resultados registrados na tabela abaixo. Com os dados da tabela construa:

a) O gráfico Es x np em papel milimetrado.

b) O gráfico Es x np em papel dilog.

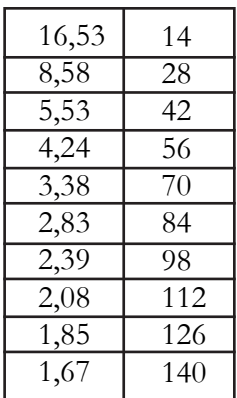

## **CONCLUSÃO**

Ovalor do coeficiente linear K é o próprio valor de Y, porque para X  $= 1$  implica que  $log X = 0$ . Logo, observamos que log  $Y = log K$ , o que resulta  $Y = K$ .

Para a linearização da curva  $V = K$ .  $X^A$ , é preciso utilizar papel gráfico DILOG.

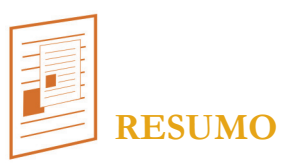

A nossa aula de hoje foi para aprender a manejar o papel especial dilog para linearizar curvas que obedece a equação  $V = K$ .  $X^A$  que normalmente em papel milimetrado, são curvas, em escala decimal se apresenta como uma função parabólica.. Um dos fenômenos Físicos que apresenta esse comportamento é a velocidade uma esfera abandonada de uma rampa a uma distância x da base. Outro exemplo é verificado quando observamos a variação da velocidade do som em função do peso molecular, como também,a relação entre a variação do número de espiras do primário e a tensão medida no secundário de um transformador. A manipulação dos dados permite o cálculo dos parâmetros K e A atingindo assim o objetivo.

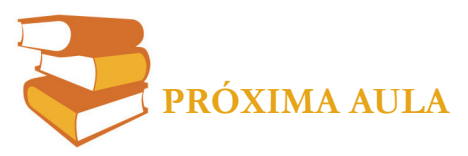

 Na próxima aula, prezado aluno, você vai aprender uma das leis ou princípio fundamental utilizado para analisar os movimentos dos corpos, conhecida como Lei da Inércia de Galileu ou Primeira lei de Newton (Princípio de Inércia).

# **REFERÊNCIAS**

MORETTO, Vasco Pedro; LENZ, Urbano. **Mecânica** – Física em Módulos de Ensino. 2º grau. São Paulo: Editora Ática S.A. (FALTA ANO DE PUBLICAÇÃO) OKUNO, Emico; CALDAS, Iberê; ROBILLOTA, Cecil. **Física Para Ciências Biológicas e Biomédicas.** São Paulo: Harper & Row, 1982.

PUGLIESI NETTO, Humberto; SUAREZ, Francisco; Carneiro Neto; Oscar de Sá; Rodrigues. **Física Experimental**. São Paulo: Nobel, 1975.

# **GLÓSSARIO**

**DILOG:** Papel para construção de gráficos que têm uma escala logarítmica no eixo dos Y e uma escala decimal no eixo dos X.

**Parábola:** A parábola (do grego: ðáñáâïëÞ) é uma seção cônica gerada pela interseção de uma superfície cônica de segundo grau e um plano paralelo a uma linha geradora do cone (chamada de geratriz). Uma parábola também pode ser definida como o conjunto dos pontos que são equidistantes de um ponto dado (chamado de foco) e de uma reta dada (chamada de diretriz). É uma curva plana.

**Log X:** Lê-se logaritmo de X.

**Abandonada:** Ao mencionar-nos esfera abandonada, queremos dizer que sua velocidade é zero.